# **Instructivo para Rendición de Subsidios de proyectos PDTS**

## **SEÑOR INVESTIGADOR/A:**

Si usted ha recibido un subsidio de la Universidad de Buenos Aires deberá tener presente:

- 1. Que el Subsidio se rige por el RÉGIMEN DE SUBSIDIOS A LA INVESTIGACIÓN Res. (CS) Nº 1793/10 que podrá consultar en la página: [http://www.uba.ar/secyt/download/subsidios/reglamento\\_subsidiosResol1793\\_101.pdf](http://www.uba.ar/secyt/download/subsidios/reglamento_subsidiosResol1793_101.pdf)
- **2.** Notificación del otorgamiento de subsidio: Una vez aprobados los proyectos por resolución de Consejo Superior los directores serán notificados a través de la Secretaría de Investigación de la Unidad sede del proyecto como así también la información se encontrará disponible en nuestro sitio web.
- **3.** Apertura de cuentas: Se le abrirá una cuenta en el Banco Santander Rio, para la acreditación de los fondos y manejo de los mismos, una vez habilitadas se les informará a los directores través de la Secretaría de investigación de la unidad sede del proyecto.
- **4.** Los fondos serán otorgados en cuotas y su acreditación en las cuentas se realizará según cronograma establecido y supeditado a la disponibilidad de fondos.

## **5. Utilización de los fondos**:

## • Facturas y comprobantes:

Para solventar los gastos que demande el desarrollo del Proyecto de Investigación deberá tener presente que:

- o Sólo se podrán solventar gastos realizados por investigadores que integren el proyecto de investigación.
- o Para la adquisición de bienes de consumo (insumos), equipamiento, servicios de terceros y viajes deben seguirse alguna de las siguientes modalidades de compras:
	- a- En forma directa, cuando la compra no exceda el monto máximo (\$ 8.000) vigente establecido por el Consejo Superior de la Universidad. [http://www.uba.ar/archivos\\_secyt/image/97-14.pdf](http://www.uba.ar/archivos_secyt/image/97-14.pdf)
	- b- Por concurso de precios entre no menos de tres (3) proveedores, cuando la compra supere el monto máximo establecido en el punto a). En este caso es obligatorio presentar en la rendición tres presupuestos que avalen la elección del concurso de precios.
- o Las facturas a presentar deben ser tipo B o C (no se aceptarán facturas tipo A). Las compras deben ser efectuadas al **contado, con tarjeta de débito, con mercadopago (Pago Fácil, Rapipago, Pagomiscuentas, etc.) o transferencia bancaria** (**NO SE ACEPTARÁN COMPRAS CON TARJETA DE CRÉDITO EN EL PAÍS)** presentando el cupón de pago según corresponda.
- o Tener presente en las facturas tipo B que tengan impreso al pie el Nro. de CAI, que la fecha de vencimiento del mismo sea posterior a la fecha de la compra realizada. Si el Nro. de CAI está vencido a la fecha de la compra deberá solicitar al proveedor una nueva factura, que se encuentre en regla.
- o Los comprobantes deben tener constancia de pago (efectivo, contado), de no ser así (cuenta corriente, a plazo, contado contra entrega, etc.) deberá adjuntarse un recibo o comprobante de transferencia.
- o Las facturas electrónicas deben estar acompañadas por el remito original. Recuerde que la fecha de compra no puede ser posterior a la fecha de vencimiento del CAE.
- o En la rendición se deberán presentar las facturas originales, las mismas deberán contar con la firma del Director del proyecto y estar conformadas de la siguiente manera: **NOMBRE: UBA DIRECCIÓN: VIAMONTE 444 CUIT: 30-54666656-1 CONDICIÓN FRENTE AL IVA: EXENTO**
- o Sólo se aceptarán **tickets** emitidos por **controlador fiscal** hasta un monto de \$ 1000. Cuando no estén especificados en el mismo los artículos adquiridos (por ej.: Art. Varios) deberá acompañarlo con un remito indicando el detalle de la compra.
- o Las facturas o comprobantes del exterior, deberán cumplir con la siguiente modalidad de facturación:

## **NOMBRE: Apellido y Nombre del Investigador- Código del Proyecto UBA DIRECCIÓN**: **Se indicará el domicilio UBA en el cual se recibirá la factura y/o el material importado**

Además tendrá que adjuntar la cotización oficial de la moneda extranjera vigente al momento de la compra de la página del Banco Central de la República Argentina: [www.clientebancario.gov.ar](http://www.clientebancario.gov.ar/) . En el margen izquierdo seleccione MERCADO DE CAMBIO, luego COTIZACIONES; una vez en la página seleccione COTIZACIONES POR FECHA y le aparecerá en la pantalla un casillero con un calendario pequeño al costado, en el cual podrá seleccionar la fecha que usted desea. Una vez seleccionada la fecha oprima VER y aparecerá un cuadro con todas las monedas, elija la que usted necesita y utilice la cotización de la 3º columna (moneda de curso legal).

- o Los comprobantes "enmendados" que pongan en duda su identificación, fecha o importe del gasto, no serán admitidos en la rendición.
- o Comprobantes en papel termo -sensible (peajes, taxis, etc.): deberá acompañar el original con una fotocopia del mismo ya que con el paso del tiempo se borra la escritura.

# o **GASTOS COMPARTIDOS:**

- **a)** En el caso de **compras compartidas** (de equipamiento y bienes de consumo) por varios proyectos subsidiados (UBACyT , PDTS y PDE)se podrá anexar el comprobante original en la rendición de uno de los proyectos involucrados en la compra indicando el porcentaje del total de la factura que corresponde al mismo, certificado por un contador público; y en las rendiciones de cuentas del resto de los proyectos involucrados en la compra compartida, deberá incorporarse copia de dicha factura indicando que es copia fiel y el porcentaje de participación que le corresponde a cada proyecto subsidiado, también certificado por un contador público.
- **b)** Frente al **pago compartido** entre proyectos (UBACyT, PDTS y PDE) de servicios de terceros, será necesario la certificación a través de un contador público en caso de no presentarse la factura original ( ídem caso a)). Y adjuntarse una nota con firma del titular de cátedra estableciendo el porcentaje imputado a cada uno de los proyectos de éste gasto compartido.

# o **TARJETA DE CRÉDITO:**

- **a)** Para el pago de compras en el exterior se aceptará el pago con tarjeta de crédito a nombre del Director del Subsidio.
- **b)** Para gastos realizados en el exterior por viajes podrá utilizarse la tarjeta del investigador que viaja debiendo ser integrante del proyecto.

En ambos casos tendrá que adjuntar en la rendición el comprobante de pago y el resumen de la tarjeta donde figure la compra.

### **Detalle de Rubros:**

Los gastos que demande el desarrollo del Proyecto podrán financiarse únicamente en los rubros que se citan a continuación y deberán rendirse en función del presupuesto solicitado respetando lo asignado a cada rubro. Si necesitase transferir fondos de un rubro a otro, deberá solicitar autorización al Depto. de Subsidios de la SECyT. **(\*)**

### o **Equipamiento:**

En este rubro se prevé la adquisición de equipos, repuestos o accesorios (siempre que sean inventariables), en este caso deberá completar nota de alta patrimonial (ver modelo de nota de alta patrimonial en planillas de rendiciones de subsidios) la cual se adjuntará en la rendición una vez firmada por el área de patrimonio de la Unidad Académica.

En caso de tener que trasladar el equipamiento comprado con fondos del subsidio, fuera de la Unidad Académica en la cual fue dado de alta patrimonial; será obligatorio completar en la Dirección Patrimonial de su Facultad un "Acta de traslado de bienes" (ver modelo de nota en planillas de rendiciones de subsidios) donde constarán los datos del Subsidio, fecha de finalización del mismo, datos del Director, domicilio y/o Dependencia/Instituto a donde se traslada el equipamiento, tiempo en el que permanecerá en dicho lugar, motivo del traslado y detalle del equipamiento a trasladar. Asimismo podrá contratar con fondos del subsidio un seguro de cobertura por robo, hurto y daños sobre el bien a trasladar, pudiendo rendir dicho gasto dentro del rubro servicio de terceros.

**IMPORTANTE: No podrán adquirirse con fondos del subsidio, sin excepción, equipos de aire acondicionado y mobiliario (por ejemplo: sillas, escritorios, bibliotecas, etc.).**

### o **Bienes de consumo:**

Este rubro será destinado a la adquisición de todo material, repuestos y accesorios consumibles, no inventariables con tiempo de vida útil breve**;** necesarios para el desarrollo del proyecto. En este rubro se incluirán también los gastos correspondientes a **Insumos de Laboratorio** (drogas, material de vidrio, material descartable, animales de laboratorio, etc.). En consecuencia, el monto total asignado a **Bienes de consumo** será el correspondiente a la suma de los dos rubros.

Ej.: insumos de laboratorio (drogas, material de vidrio, material descartable, animales de laboratorio, etc.), útiles de oficina, fotocopias, insumos de computación (mouse, teclado, disco rígido interno, memorias RAM).

En el caso de utilizar fondos para la compra de insumos de un equipo perteneciente a la Unidad Académica **debe indicar el número de patrimonio UBA del bien en el que se utilizaran dichos insumos.**

**IMPORTANTE: Tenga en cuenta que los fondos de subsidios UBA NO podrán ser utilizados para comprar insumos (por ejemplo tonner, cartuchos tinta, etc.) para equipos que NO sean patrimonio de UBA.**

### o **Trabajo de campo:**

 Este rubro se aplicará en los casos en que integrantes del Proyecto deban cubrir gastos de traslado (pasajes ómnibus y tren larga distancia, avión, etc.), estadía y/o viáticos (ver aclaración de concepto de viáticos) para tareas de experimentación, observación y/o recolección de datos in situ en sitios alejados de la sede del proyecto. Debiendo rendirse con los comprobantes y/o Facturas a consignar en la planilla de gastos.

 Si el viaje fuera realizado con vehículos de la Facultad (con constancia de que el vehículo pertenece a la misma) o particulares; podrá rendirse los gastos de peaje, combustible y estacionamiento, consignándose en cada comprobante la patente del vehículo utilizado. En el caso de vehículos particulares deberá solicitarse previamente autorización al Depto. De Subsidios de la SECyT, y presentar copia de dicha autorización en la rendición correspondiente **(\*).**

Para viajes de corta distancia en micro, subte o tren (región metropolitana), no es necesario adjuntar comprobantes (boleto de colectivo o tren), sino que deben consignarse los gastos de pasajes cronológicamente en la **planilla de movilidad**, indicando origen y destino firmada en cada caso por el viajante y al pie de la planilla por Director del Proyecto.

Recuerde que dicha planilla no es para consignar gastos de traslados diarios hacia su Unidad Académica.

**Taxis y Remises**: dichos gastos no podrán superar los 8 viajes mensuales que serán circunstanciales y deberán justificarse en función del objeto de investigación del proyecto. Para la rendición se aceptarán sólo tickets fiscales y/ o facturas debidamente conformadas (ver ítem facturas y comprobantes).

# **ACLARACIÓN**: **Dentro de Argentina tanto para el rubro Viajes y Viáticos como para Trabajo de Campo y cuando NO POSEEA COMPROBANTES/FACTURAS DE GASTOS podrá presentar el Comprobante de Liquidación y Rendición de Viáticos según se detalla a continuación**:

**Viáticos:** Es una asignación fija diaria que se concede a los integrantes del proyecto de investigación, con exclusión de los pasajes, para atender todos los gastos personales que le ocasione el cumplimiento de las tareas propias del proyecto cuando realicen trabajos de campo ó en el caso del rubro viajes y viáticos cuando deban asistir a Congresos, Simposios, Reuniones Científicas **dentro del país**, a lugares alejados a más de 50 Kms. de la Unidad Académica sede del proyecto. Los viáticos diarios se liquidarán siguiendo la siguiente escala:

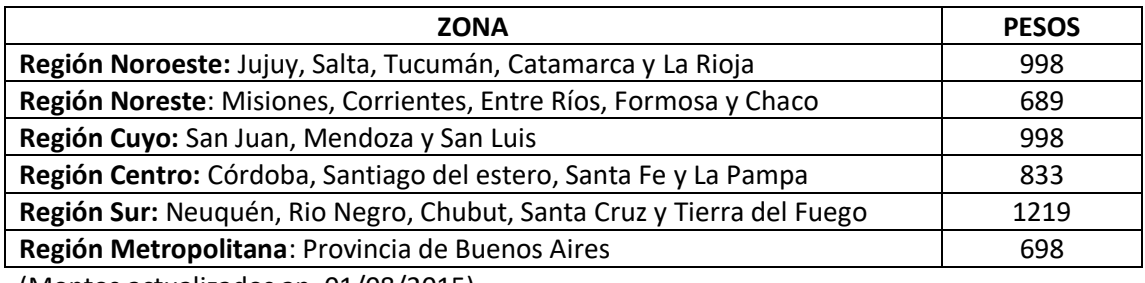

(Montos actualizados ap. 01/08/2015)

### **ACLARACIONES**: **El otorgamiento del viático se ajustará a las siguientes especificaciones:**

- **a)** Se reconocerán gastos por viáticos **SÓLO** de los integrantes del proyecto, cuya inclusión figure en la presentación del mismo o cuya incorporación haya sido solicitada al Depto. de Subsidios de la Secretaría de Ciencia y Técnica. Para pasar gastos por viáticos de investigadores invitados, deberá solicitar autorización previa al Depto. de Subsidios de la Secretaría de Ciencia y Técnica. **(\*)**
- **b)** El viático comenzará a calcularse desde el día en que el integrante del proyecto sale de su asiento habitual para desarrollar en comisión las tareas del proyecto, hasta el día que regresa, ambos inclusive (Ver punto d).
- **c)** Deberá dejarse claramente establecido el motivo del traslado en función del objeto de investigación y el medio de movilidad a utilizar para su cumplimiento, ponderándose en la emergencia los factores que conduzcan al más bajo costo.
- **d)** Se liquidará viático completo por el día de salida y el de regreso, siempre que la comisión de servicio o actividad que lo origine tenga comienzo antes de las DOCE (12) horas del día de partida y finalice después de la misma hora del día de regreso. En caso contrario corresponderá liquidar el 50% del viático.
- **e)** Corresponderá el CINCUENTA por ciento (50%) del viático, al integrante del proyecto que en desempeño de comisiones especiales permanezca alejado a más de CINCUENTA (50) kilómetros de su asiento habitual, por la mañana y por la tarde, sin regresar al mediodía.
- **f)** Cuando la comisión se realice en lugares donde se le facilite al integrante del proyecto el alojamiento y/o la comida, se liquidarán como máximo, los siguientes porcentajes de viático:

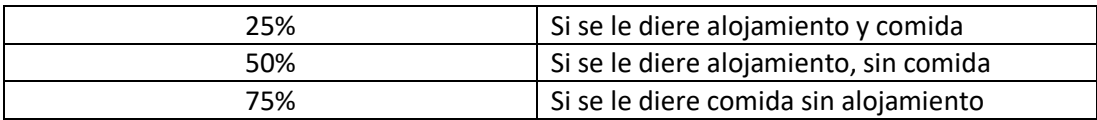

**g)** Las rendiciones se realizarán ajustándose a lo detallado precedentemente y en el comprobante de liquidación y rendición de viáticos (Ver en planillas de rendiciones de subsidios). Se presentará un comprobante de liquidación y rendición de viáticos por persona y por cada comisión que esta realice, debidamente firmado por la persona que viajó y por el Director del Proyecto de Investigación. TENGA EN CUENTA CARGAR EL MONTO TOTAL DE CADA COMPROBANTE DE LIQUIDACIÓN Y RENDICIÓN DE VIATICOS EN LA PLANILLA DE GASTOS.

**IMPORTANTE:** Tenga en cuenta **NO** consignar los mismos gastos dos veces en la rendición, si presenta facturas por gastos de comida o alojamiento por un viaje, no podrá solicitar viáticos para cubrir los mismos gastos de ese viaje.

Para poder corroborar la información consignada por el interesado en el formulario de liquidación de viáticos deberán adjuntarse comprobantes que acrediten las fechas de los viajes y/o estadía (Pasajes, o tickets de peaje en el caso de viaje en automóvil, o copia de comprobante de alojamiento donde figure fecha de ingreso y egreso) y certificado de asistencia a Congresos, etc.

### **IMPORTANTE:**

### o **Rendición de gastos de pasajes aéreos:**

Por medio de lo establecido en la Resolución General de la AFIP N° 1415 de fecha 7 de enero de 2003 (Anexo I, apartado A, inciso e) AEROLÍNEAS ARGENTINAS queda exceptuada de la obligación de emitir factura, por lo que se deberá guardar como documentación respaldatoria de la compra los respectivos recibos de compra y billetes pasajes ó electrónicos que sean entregados por la empresa.

Además es necesario adjuntar en la rendición los boarding pass originales y en el caso de viajes a Congresos, Simposios, Conferencias, etc. se deberá presentar también, copia del certificado de asistencia al mismo.

### **Servicios de terceros (Corresponde al rubro Servicios Técnicos Especializados):**

Destinado a la contratación de servicios técnicos y profesionales prestados por empresas o laboratorios (reparaciones, análisis de muestras, fotografía, desgravaciones, traducciones, recarga de tonner, etc.) para el desarrollo de actividades específicas e indispensables para la ejecución del proyecto.

A este rubro corresponden los aranceles de cursos de doctorado y maestría para los integrantes el proyecto, así también el pago de cuotas societarias.

Además podrán incluirse en este rubro comprobantes por gastos de administración y/o aportes institucionales que no superen el 5% del monto total del subsidio y que tendrán como destino gastos de insumos, servicios, equipamiento y/o infraestructura de los laboratorios e institutos de la UBA, de acuerdo a las reglamentaciones de las Unidades Académicas. Para estos casos solicitamos adjuntar en la rendición una nota del Director del subsidio aclarando que dichos gastos corresponden a aportes institucionales.

En el caso de utilizar fondos para la reparación de un equipo perteneciente a la Unidad Académica **debe indicar el número de patrimonio UBA del bien reparado**.

También podrán incorporarse gastos de cobertura de seguro por robo, hurto y rotura de equipamiento que deba trasladarse fuera del ámbito de la Unidad Académica donde se ha dado el alta patrimonial de dicho bien, siempre y cuando se firme previamente el **"Acta de traslado de bienes" en la Dirección de Patrimonio de su Facultad**. (Ver rubro equipamiento)

**No** se aceptarán facturas correspondientes a servicios prestados por integrantes del proyecto.

**IMPORTANTE: Tenga en cuenta que los fondos de subsidios UBACyT no podrán ser utilizados para realizar reparaciones de equipos que NO estén patrimoniados en UBA.**

## **6. Autorizaciones y pedidos a SECYT:**

 **(\*)**Autorización automóvil: El director deberá presentar una nota firmada solicitando autorización para afectar al proyecto, el vehículo particular del director o de algunos de los integrantes del proyecto. En la misma deberá mencionar modelo, marca y número de patente especificando la actividad a realizar, lugar y los días que esta demandará. Dicha solicitud puede ser remitida a través de la facultad o por correo electrónico a la Dirección de Articulación Institucional e Interdisciplinaria, **antes de utilizar el vehículo**.

Se podrá solicitar autorización para la utilización del vehículo por un período determinado, que podrá extenderse hasta un año como máximo. Una vez finalizado el período otorgado deberá solicitar una nueva autorización en caso de requerirlo. Luego de efectuar cada viaje deberá informar por mail a la Dirección de Articulación [\(pdts@rec.uba.ar\)](mailto:pdts@rec.uba.ar) el lugar y la fecha en la cual lo realizó, dentro de los 10 días posteriores a su realización. Al momento de la rendición de cuentas deberá adjuntar la presente autorización como así también los mails enviados al Dpto. de Subsidios informando cada viaje realizado.

 **(\*)**Reasignación de fondos entre rubros: **Sólo para proyectos financiados** en caso de exceder los montos presupuestados por rubro acumulados en todo el período del proyecto, deberán solicitar autorización para la redistribución de los mismos mediante nota firmada del director **justificando los motivos de dicha redistribución**. La solicitud podrá ser remitida a través de la facultad o por correo electrónico al Departamento de Subsidios, **con anterioridad a realizar los gastos que excedan los montos presupuestados.**

# **7. Como realizar la Rendición:**

La rendición se presentará en una carpeta de cartulina con todas las hojas foliadas (numeradas) en el margen superior derecho, comenzando con la nota de elevación (foja nº 1), **en la Mesa de Entradas del Rectorado en Viamonte 430 PB, en el horario de 9 a 16 hs. La misma se presenta durante los meses de febrero y marzo de cada año o en el mes que se le indique según corresponda. Se deben incluir gastos hasta el 31/12 del año anterior.**

 Si durante el período a rendir NO HA REALIZADO GASTOS, IGUALMENTE DEBE PRESENTAR LA RENDICIÓN; la cual constará de: nota de elevación con los montos de las acreditaciones correspondientes y una nota indicando los motivos por los cuales no realizó gastos en ese período.

La rendición debe contener y en el siguiente orden:

- a) Nota de elevación ( ver en planillas Excel de Rendiciones de Subsidios)
- b) Resumen de Rendición ( ver en planillas Excel de Rendiciones de Subsidios)
- c) Planilla de movilidad ( sólo si presenta gastos de transporte metropolitano sin comprobante, ver en planillas Excel de Rendiciones de Subsidios)
- d) Planillas de Gastos (ver en planillas Excel de Rendiciones de Subsidios), a continuación de estas planillas deberá incorporar los comprobantes originales firmados por el Director, numerados siguiendo el orden cronológico citado en las planillas de gastos. Si los comprobantes son pequeños deberá pegarlos en hojas para evitar que se desprendan o extravíen (**NO PEGAR EN EL REVERSO DE LA HOJA)**. Cada comprobante deberá estar numerado en coincidencia con la planilla de gastos y firmado por el Director del proyecto.
- e) Comprobante de Liquidación y Rendición de Viáticos: (Sólo en el caso de rendir gastos de viáticos, ya sea en el rubro Viajes y Viáticos ó en Trabajo de Campo **dentro de Argentina**, **sin comprobantes/facturas de gastos**). El monto se debe cargar en la planilla de gastos y se incorpora la planilla de Liquidación de viáticos (ver en planillas Excel de Rendiciones de Subsidios) como un comprobante más, según el orden cronológico citada en la planilla de gastos.
- f) Altas patrimoniales: (sólo si registra la compra de equipamiento inventariable), esta nota deberá ser copia de la original presentada en la Dirección Patrimonial correspondiente a su Unidad Académica con el respectivo comprobante de recepción de dicha oficina (Fecha, firma y sello).
- g) Acta de traslado de equipamiento: (sólo para equipamiento que se deban trasladar fuera del ámbito de la Unidad Académica donde se haya dado el alta patrimonial del mismo.) Se presenta copia del acta original firmada en la Dirección de Patrimonio de su Facultad.
- h) Comprobante de Reintegro de Fondos no Invertidos: (**Sólo en la Rendición final** y en el caso de poseer fondos no utilizados al final del subsidio). Deberá adjuntar a la rendición final copia del comprobante otorgado por la Tesorería del Rectorado al devolver dichos fondos a la UBA. Los mencionados fondos no se podrán afectar a nuevos proyectos y en caso de saldo negativo el mismo no se reintegrará.

# **8. Información de contacto:**

Para consultas de:

- Como armar y presentar la rendición de gastos
- Instructivo y planillas de rendición
- Como solucionar observaciones a rendiciones anteriores

Departamento de Control de Recursos - Secretaría de Ciencia y Técnica Mail: controlrecursos@rec.uba.ar Ayacucho 1245 PB sala 2 TEL: 5285-5603 / 5605 Horario de 10 a 17 Hs.

# Para consultas de:

- Autorizaciones (uso automóvil, reasignación de rubros, etc.)
- Altas y bajas de investigadores al proyecto
- Consulta sobre apertura de cuentas
- Consulta sobre acreditación de cuotas

# Dirección de Articulación Institucional e Interdisciplinaria - Secretaría de Ciencia y Técnica

Mail: [pdts@rec.uba.ar,](mailto:pdts@rec.uba.ar) [psenejko@rec.uba.ar](mailto:psenejko@rec.uba.ar) , dhadges@rec.uba.ar Ayacucho 1245 PB sala 1 TEL: 5285 – 5612 / 5613 Horario de 10 a 17 Hs.